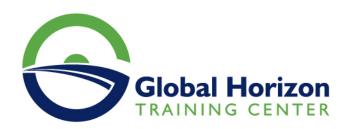

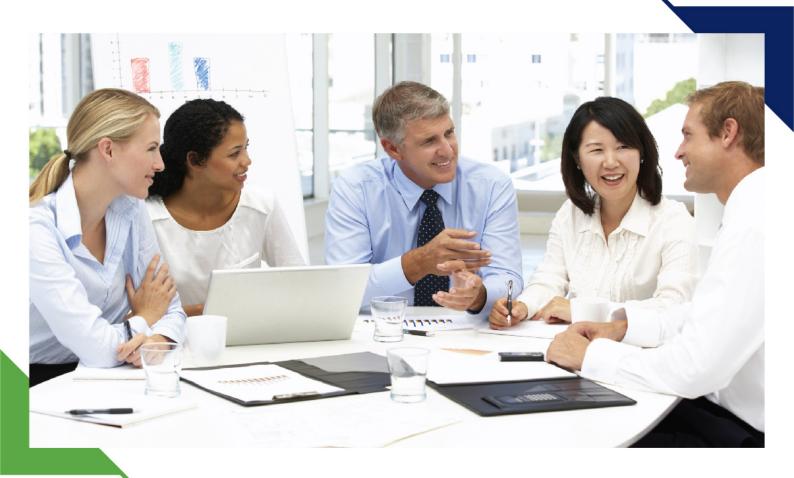

# Training Course: Data Analytics: SQL for newbs, beginners and marketers

20 - 24 October 2024 Sharm El-Sheikh (Egypt) Sheraton Sharm Hotel

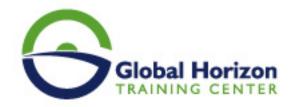

# Training Course: Data Analytics: SQL for newbs, beginners and marketers

Training Course code: IT234740 From: 20 - 24 October 2024 Venue: Sharm El-Sheikh (Egypt) - Sheraton Sharm Hotel

Training Course Fees: 3850 

Euro

#### Introduction

In this course, SQL for marketers, well start from the basics - installing SQL onto your Mac, Linux, or Windows machine and explaining what a relational database is. Next, well look at basic tasks like creating tables and loading data into those tables. We will look at a wide variety of SQL commands and I will show you how to speed things up using indexes.

By end of this course you will learn about Advanced SQL queries on Spark, the big data framework that is the successor to MapReduce and also runs on top of Hadoop.

### Course Objective of Data Analytics: SQL for newbs, beginners and marketers

#### Participant will learn to:

- Know how to answer all of their marketing-related questions using a SQL query
- · Understand what a relational database is
- · How to install SQL on Mac, Linux, or Windows
- · How to create a table
- How to import data into a table
- How to query a table
- How to insert into, update, and delete from a table
- · Speed things up using indexes
- Join tables together to merge data
- Aggregate data using count, sum, and average
- Determine where in the sales funnel customers are being lost
- Chart your year over year revenue
- · Group and sort sales by location
- Use SQL on Spark
- Install Spark
- Create a Spark cluster on AWS EC2

## Target Audience of Data Analytics: SQL for newbs, beginners and marketers

- Everyone who want a different approach to learning SQL
- Product managers who want to make data-driven decisions

## Course Outline for Data Analytics: SQL for newbs, beginners and marketers

#### Introduction to SQL

- · Overview of SQL database
- · Instllation of SQLite
- Mac

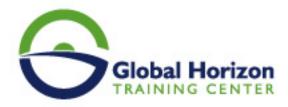

- Linux
- Windows

#### Relational database & Basic Commands

- Whats is relational database?
- Loading data used in class
- Basic commands
- · Queyring a table
- Creating table
- Modifying a table's structure

#### Indexes and Speed Comparison

- Speeding with Indexes
- Index examples in the console

#### Modifying a table's data

- Insert, Update & Delete
- · What is CRUD

#### Joining Tables

- Joining & merging tables
- · Joins in the console

#### Aggregating, grouping & sorting; the real marketing queries

- Count, Distinct & Sum
- Min, Max & Avg
- Group by, Sort & Limit
- Funnels, YOY revenue, & Sales by Location

#### Advanced SQL on Spark

- Spark SQL
- Create your own Spark cluster

#### Practice, & Exercises

- Loading extra dataset
- Tab-seperated-tables
- The"IN" Keyword
- The"BETWEEN" Keyword
- Style Exercises

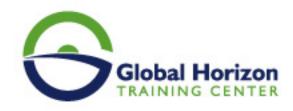

# Registration form on the Training Course: Data Analytics: SQL for newbs, beginners and marketers

Training Course code: IT234740 From: 20 - 24 October 2024 Venue: Sharm El-Sheikh (Egypt) - Sheraton Sharm Hotel Training Course Fees: 3850  $\$  Euro

Complete & Mail or fax to Global Horizon Training Center (GHTC) at the address given below

| Delegate Information                                                                                       |
|----------------------------------------------------------------------------------------------------|
| Full Name (Mr / Ms / Dr / Eng):  Position: Telephone / Mobile: Personal E-Mail: Official E-Mail:           |
| Company Information                                                                                        |
| Company Name:  Address:  City / Country:  Person Responsible for Training and Development                  |
|                                                                                                    |
| Full Name (Mr / Ms / Dr / Eng):  Position:  Telephone / Mobile:  Personal E-Mail:  Official E-Mail:        |
| Payment Method                                                                                             |
| Please find enclosed a cheque made payable to Global Horizon  Please invoice me  Please invoice my company |
|                                                                                                    |
| Easy Ways To Register                                                                                      |

Telephone: +201095004484 to provisionally reserve your place. Fax your completed registration form to: +20233379764

E-mail to us : info@gh4t.com or training@gh4t.com Complete & return the booking form with cheque to:Global Horizon 3 Oudai street, Aldouki, Giza, Giza Governorate, Egypt.